## **SOLUTIONS MANUAL**

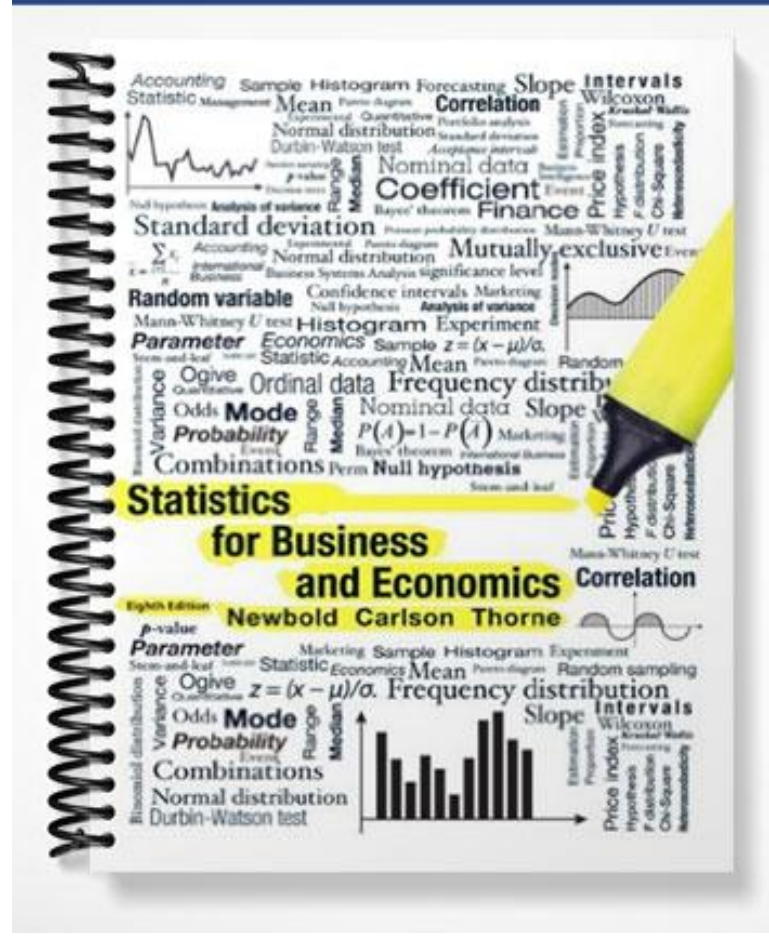

# **Chapter 2:**

## **Describing Data: Numerical**

#### 2.1

Cruise agency – number of weekly specials to the Caribbean: 20, 73, 75, 80, 82 a. Compute the mean, median and mode

$$
\bar{x} = \frac{\sum x_i}{n} = \frac{330}{5} = 66
$$

 $median = midd$ lemost observation  $= 75$  $mode = no$  unique mode exists

b. The median best describes the data due to the presence of the outlier of 20. This skews the distribution to the left. The agency should first check to see if the value '20' is correct.

## 2.2

Number of complaints: 8, 8, 13, 15, 16

a. Compute the mean number of weekly complaints:

$$
\overline{x} = \frac{\sum x_i}{n} = \frac{60}{5} = 12
$$

b. Calculate the median  $=$  middlemost observation  $= 13$ 

c. Find the mode = most frequently occurring value =  $8$ 

#### 2.3

CPI percentage growth forecasts: 3.0, 3.1, 3.4, 3.4, 3.5, 3.6, 3.7, 3.7, 3.7, 3.9

a. Compute the sample mean:  $\bar{x} = \frac{\sum x_i}{\sum x_j} = 3.5$ 10 *i x x n*  $=\frac{\sum x_i}{1.5}=\frac{35}{1.5}=3.$ 

b. Compute the sample median = middlemost observation:  $\frac{3.5 + 3.6}{1} = 3.55$ 2  $\frac{+3.6}{-}$  =

c. Mode = most frequently occurring observation =  $3.7$ 

#### 2.4

Department store % increase in dollar sales: 2.9, 3.1, 3.7, 4.3, 5.9, 6.8, 7.0, 7.3, 8.2, 10.2

a. Calculate the mean number of weekly complaints:  $\bar{x} = \frac{\sum x_i}{\sum x_i} = \frac{59.4}{10.5} = 5.94$ 10 *i x x n*  $=\frac{\sum x_i}{10}=\frac{59.4}{10}=5.9$ b. Calculate the median = middlemost observation:  $\frac{5.9 + 6.8}{2} = 6.35$ 2  $\frac{+6.8}{-}$  =

2.5 Percentage of total compensation derived from bonus payments: 10.2, 13.1, 15, 15.8, 16.9, 17.3, 18.2, 24.7, 25.3, 28.4, 29.3, 34.7 a. Median % of total compensation from bonus payments =  $\frac{17.3 + 18.2}{2} = 17.75$ 2  $\frac{+18.2}{-}$ b. Mean %  $\bar{x} = \frac{\sum x_i}{\sum x_i} = \frac{248.9}{\sum x_i} = 20.7417$ 12 *i x x*  $=\frac{\sum x_i}{n}=\frac{248.9}{12}=20.$ 

2.6

Daily sales (in hundreds of dollars): 6, 7, 8, 9, 10, 11, 11, 12, 13, 14

a. Find the mean, median, and mode for this store

Mean = 
$$
\overline{x} = \frac{\sum x_i}{n} = \frac{101}{10} = 10.1
$$
  
\nMedian = middlemost observation =  $\frac{10 + 11}{2} = 10.5$   
\nMode = most frequently occurring observation = 11  
\nb. Find the five-number summary

 $Q1$  = the value located in the 0.25(n + 1)<sup>th</sup> ordered position  $=$  the value located in the 2.75<sup>th</sup> ordered position  $= 7 + 0.25(8 - 7) = 7.25$  $Q3$  = the value located in the 0.75(n + 1)<sup>th</sup> ordered position  $=$  the value located in the 8.25<sup>th</sup> ordered position  $= 12 + 0.75(13 - 12) = 12.75$ Minimum  $= 6$  $Maximum = 14$ Five - number summary: minimum  $< Q1 <$  median  $< Q3 <$  maximum  $6 < 7.25 < 10.5 < 12.75 < 14$ 

## 2.7

Find the measures of central tendency for the number of imperfections in a sample of 50 bolts This the measures of central tendency for the number of imper-<br>Mean number of imperfections =  $\frac{0(35) + 1(10) + 2(3) + 3(2)}{20}$ 50  $\frac{+1(10)+2(3)+3(2)}{2}$  = 0.44 imperfections per bolt  $Median = 0$  (middlemost observation in the ordered array)  $Mode = 0$  (most frequently occurring observation)

#### 2.8

Ages of 12 students: 18, 19, 21, 22, 22, 22, 23, 27, 28, 33, 36, 36

a. 
$$
\bar{x} = \sum_{n} \frac{x_i}{n} = \frac{307}{12} = 25.58
$$
  
b. Median = 22.50  
c. Mode = 22

a. First quartile,  $Q1$  = the value located in the  $0.25(n + 1)$ <sup>th</sup> ordered position  $=$  the value located in the 39.25<sup>th</sup> ordered position  $= 2.98 + 0.25(2.98 - 2.99) = 2.9825$ Third quartile,  $Q3$  = the value located in the  $0.75(n + 1)$ <sup>th</sup> ordered position  $=$  the value located in the 117.75<sup>th</sup> ordered position  $= 3.37 + 0.75(3.37 - 3.37) = 3.37$ b. 30<sup>th</sup> percentile = the value located in the  $0.30(n + 1)$ <sup>th</sup> ordered position  $=$  the value located in the 47.1<sup>th</sup> ordered position  $= 3.10 + 0.1(3.10 - 3.10) = 3.10$  $80<sup>th</sup>$  percentile = the value located in the  $0.80(n + 1)<sup>th</sup>$  ordered position  $=$  the value located in the 125.6<sup>th</sup> ordered position  $= 3.39 + 0.6(3.39 - 3.39) = 3.39$ 

#### 2.10

- a.  $\bar{x} = \sum \frac{x_i}{n} = \frac{282}{30} = 8.545$ 33  $=\sum \frac{x_i}{n} = \frac{282}{33} =$  $\bar{x} = \sum_i \frac{x_i}{x_i}$
- b. Median  $= 9.0$
- c. The distribution is slightly skewed to the left since the mean is less than the median.
- d. The five-number summary
	- $Q1$  = the value located in the 0.25(n + 1)<sup>th</sup> ordered position  $=$  the value located in the 8.5<sup>th</sup> ordered position

$$
= 6 + 0.5(6 - 6) = 6
$$

 $Q3$  = the value located in the 0.75(n + 1)<sup>th</sup> ordered position  $=$  the value located in the 25.5<sup>th</sup> ordered position  $= 10 + 0.5(11 - 10) = 10.5$ 

Minimum  $= 2$ 

 $Maximum = 21$ 

Five - number summary:

minimum  $< Q1 <$  median  $< Q3 <$  maximum  $2 < 6 < 9 < 10.5 < 21$ 

## 2.11

a.  $\bar{x} = \sum_{i=1}^{n} \frac{23,022}{100} = 236.99$ 100  $=\sum \frac{x_i}{n} = \frac{23,699}{100} =$  $\bar{x} = \sum_{i=1}^{n} \frac{x_i}{n} = \frac{23,699}{100} = 236.99$ . The mean volume of the random sample of 100 bottles

(237 mL) of a new suntan lotion was 236.99 mL.

- b. Median  $= 237.00$
- c. The distribution is symmetric. The mean and median are nearly the same.
- d. The five-number summary
	- $Q1$  = the value located in the 0.25(n + 1)<sup>th</sup> ordered position
		- $=$  the value located in the 25.25<sup>th</sup> ordered position
		- $= 233 + 0.25(234 233) = 233.25$
	- $Q3$  = the value located in the 0.75(n + 1)<sup>th</sup> ordered position
		- $=$  the value located in the 75.75<sup>th</sup> ordered position
		- $= 241 + 0.75(241 241) = 241$

 $Minimum = 224$  $Maximum = 249$ Five - number summary: minimum  $< Q1 <$  median  $< Q3 <$  maximum 224 < 233.25 < 237 < 241 < 249

#### 2.12

The variance and standard deviation are

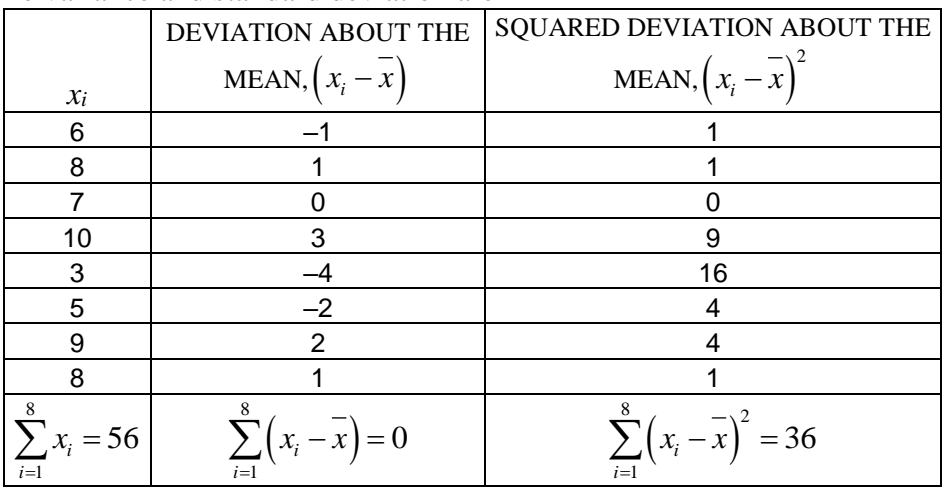

Sample mean = 
$$
\bar{x} = \frac{\sum_{i=1}^{8} x_i}{n} = \frac{56}{8} = 7
$$

Sample variance =  $\left(x_i - x\right)$  $\frac{8}{2}$   $\left( \frac{8}{2} \right)$   $\left( \frac{8}{2} \right)$  $x^2 = \frac{\sum (x_i - x_j)}{n-1} = \frac{36}{8-1} = 5.143$  $\sum_{i=1}^8 \left( x_i - \overline{x} \right)$ *s n* =  $=\frac{\sum_{i=1}^{n}(x_i-x)^{2}}{n-1}=\frac{36}{8n-1}=5.14$  $\frac{1}{-1} = \frac{36}{8-1} = 1$  $\sum$ Sample standard deviation =  $s = \sqrt{s^2} = \sqrt{5.143} = 2.268$ 

The variance and standard deviation are

|                       | DEVIATION ABOUT THE                                | SQUARED DEVIATION ABOUT THE                                 |  |  |
|-----------------------|----------------------------------------------------|-------------------------------------------------------------|--|--|
| $x_i$                 | MEAN, $\left(x_i - \overline{x}\right)$            | MEAN, $\left(x_i - \overline{x}\right)^2$                   |  |  |
| 3                     | 0.5                                                | 0.25                                                        |  |  |
|                       | $-2.5$                                             | 6.25                                                        |  |  |
| $-2$                  | $-4.5$                                             | 20.25                                                       |  |  |
|                       | $-3.5$                                             | 12.25                                                       |  |  |
| 5                     | 2.5                                                | 6.25                                                        |  |  |
| 10                    | 7.5                                                | 56.25                                                       |  |  |
| $\sum_{i=1} x_i = 15$ | $\sum_{i=1}^{n} (x_i - \overline{x}) = 0$<br>$i=1$ | $\sum_{i=1}^{6} (x_i - x_i)^2 = 101.5$<br>$\overline{i}$ =1 |  |  |

Sample mean = 
$$
\bar{x} = \frac{\sum_{i=1}^{6} x_i}{n} = \frac{15}{6} = 2.5
$$
  
Sample variance =  $s^2 = \frac{\sum_{i=1}^{6} (x_i - \bar{x})^2}{n-1} = \frac{101.5}{5} = 20.3$ 

Sample standard deviation =  $s = \sqrt{s^2} = \sqrt{20.3} = 4.5056$ 

2.14

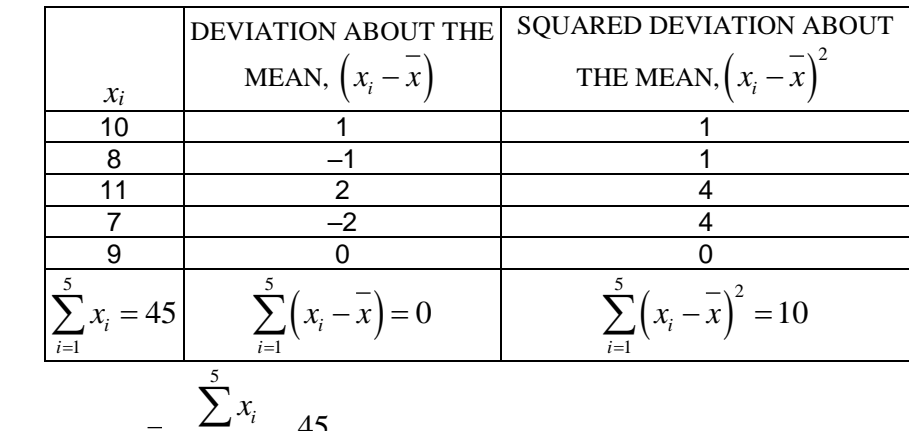

Sample mean = 
$$
\overline{x} = \frac{\sum_{i=1}^{n} x_i}{n} = \frac{45}{5} = 9
$$

Sample variance = 
$$
s^2 = \frac{\sum_{i=1}^{5} (x_i - \overline{x})^2}{n-1} = \frac{10}{4} = 2.5
$$

Sample standard deviation =  $s = \sqrt{s^2} = \sqrt{2.5} = 1.581$ Sample standard deviation =  $s = \sqrt{s^2} = \sqrt{2.5} = 1.581$ <br>Coefficient of variation =  $CV = \frac{s}{x} \times 100\% = \frac{1.581}{9} \times 100\% = 17.57\%$  $CV = \frac{s}{s}$  $= \sqrt{s^2} = \sqrt{2.5} = 1.581$ <br> $=\frac{s}{x} \times 100\% = \frac{1.581}{9} \times 100\% = 17.57$ 

#### 2.15 Minitab Output: **Descriptive Statistics: Ex2.15**

Variable Mean SE Mean StDev Variance CoefVar Minimum Q1 Median Ex2.15 28.77 2.15 12.70 161.36 44.15 12.00 18.00 27.00 Variable Q3 Maximum Ex2.15 38.00 65.00 a. Mean  $= 2.15$ b. Standard deviation  $= 12.70$ c.  $CV = 44.15$ 

Minitab Output **Stem-and-Leaf Display: Ex2.16**  Stem-and-leaf of  $Ex2.16$  N = 35 Leaf Unit =  $1.0$ 3 1 234 10 1 5577889 17 2 0012333 (4) 2 7799 14 3 1 13 3 557788 7 4 002 4 4 59<br>2 5 3 2 5 3 1 5  $\begin{array}{ccc} 1 & & 6 \\ 1 & & 6 \end{array}$ 6 5  $IQR = Q_3 - Q_1$  $Q_1$  = the value located in the 0.25(35 + 1)<sup>th</sup> ordered position  $=$  the value located in the 9<sup>th</sup> ordered position  $= 18$  $Q_3$  = the value located in the 0.75(35 + 1)<sup>th</sup> ordered position  $=$  the value located in the 27<sup>th</sup> ordered position  $= 38$  $IQR = Q_3 - Q_1 = 38 - 18 = 20$  years

## 2.17

Mean = 75, variance = 25,  $\sigma = \sqrt{\sigma^2} = \sqrt{25} = 5$ Using the mean of 75 and the standard deviation of 5, we find the

following interval:

 $\mu \pm 2\sigma = 75 \pm (2*5) = (65, 85)$ , hence we have k = 2

- a. According to the Chebyshev's theorem, proportion must be at least  $100[1-(1/k^2)]\% = 100[1-(1/2^2)]\% = 75\%$ . Therefore, approximately 75% of the observations are between 65 and 85
- b. According to the empirical rule, approximately 95% of the observations are between 65 and 85

Mean = 250,  $\sigma$  = 20 a. To determine *k*, use the lower or upper limit of the interval: Range of observation is 190 to 310.<br>  $\mu + \sigma k = 310$  or  $\mu - \sigma k = 190$  $\mu + \sigma k = 310$  or  $\mu - \sigma k = 190$  $250 + 20k = 310$  or  $+ \sigma k = 310$  or  $\mu - \sigma k = 190$ <br>+20k = 310 or  $250 - 20k = 190$ Solving both the equations we arrive at  $k = 3$ . According to the Chebyshev's theorem, proportion must be at least  $100[1-(1/k^2)]\% = 100[1-(1/3^2)]\% = 75\%$ . Therefore, approximately 88.89% of the observations are between 190 and 310. b. To determine *k*, use the lower or upper limit of the intervals:<br>
Range of observation is 190 to 310.<br>  $\mu + \sigma k = 290$  or  $\mu - \sigma k = 210$ Range of observation is 190 to 310.  $\mu + \sigma k = 290$  or  $\mu - \sigma k = 210$ exange of observation is 190 to 310.<br>  $\mu + \sigma k = 290$  or  $\mu - \sigma k = 210$ <br>  $250 + 20k = 290$  or  $250 - 20k = 210$  $\mu - \sigma k =$ <br> **a** 290 or  $\mu - \sigma k =$ <br> **b**  $k = 290$  or  $250 - 20k$ ge or observation is 190 to 310.<br>  $\sigma k = 290$  or  $\mu - \sigma k = 210$ <br>  $+ 20k = 290$  or  $250 - 20k = 210$ Solving both the equations we arrive at  $k = 2$ .

According to the Chebyshev's theorem, proportion must be at least

 $100[1-(1/k^2)]\% = 100[1-(1/2^2)]\% = 75\%$ . Therefore, approximately 75% of the observations are between 210 and 290.

#### 2.19

Since the data is Mound shaped with mean of 450 and variance of 625, use the empirical rule .

- a. Greater than 425: Since approximately 68% of the observations are within 1 standard deviation from the mean that is 68% of the observations are between (425, 475). Therefore, approximately 84% of the observations will be greater than 425.
- b. Less than 500: Approximately 97.5% of the observations will be less than 500.
- c. Greater than 525: Since all or almost all of the distribution is within 3 standard deviations from the mean, approximately 0% of the observations will be greater than 525.

#### 2.20

Compare the annual % returns on common stocks vs. U.S. Treasury bills

Minitab Output:

#### **Descriptive Statistics: Stocks\_Ex2.20, TBills\_Ex2.20**

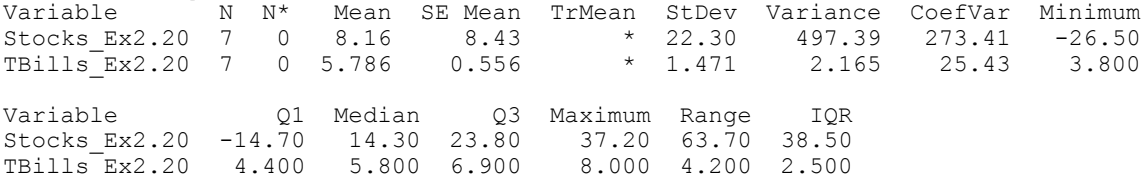

a. Compare the means of the populations Using the Minitab output

 $\mu_{\text{stocks}} = 8.16, \mu_{\text{Tbills}} = 5.786$ 

Therefore, the mean annual % return on stocks is higher than the return for U.S. Treasury bills

b. Compare the standard deviations of the populations

Using the Minitab output,

 $σ<sub>stocks</sub> = 22.302, σ<sub>Tbills</sub> = 1.471$ 

Standard deviations are not sufficient for comparision.

We need to compare the coefficient of variation rather than the standard deviations.<br>  $CV_{\text{Stocks}} = \frac{s}{r} \times 100 = \frac{8.16}{22.302} \times 100 = 70.93\%$ 

$$
CV_{Slocks} = \frac{s}{x} \times 100 = \frac{8.16}{22.302} \times 100 = 70.93\%
$$
  

$$
CV_{T bills} = \frac{s}{x} \times 100 = \frac{5.79}{1.471} \times 100 = 6.60\%
$$

Therefore, the variability of the U.S. Treasury bills is much smaller than the return on stocks.

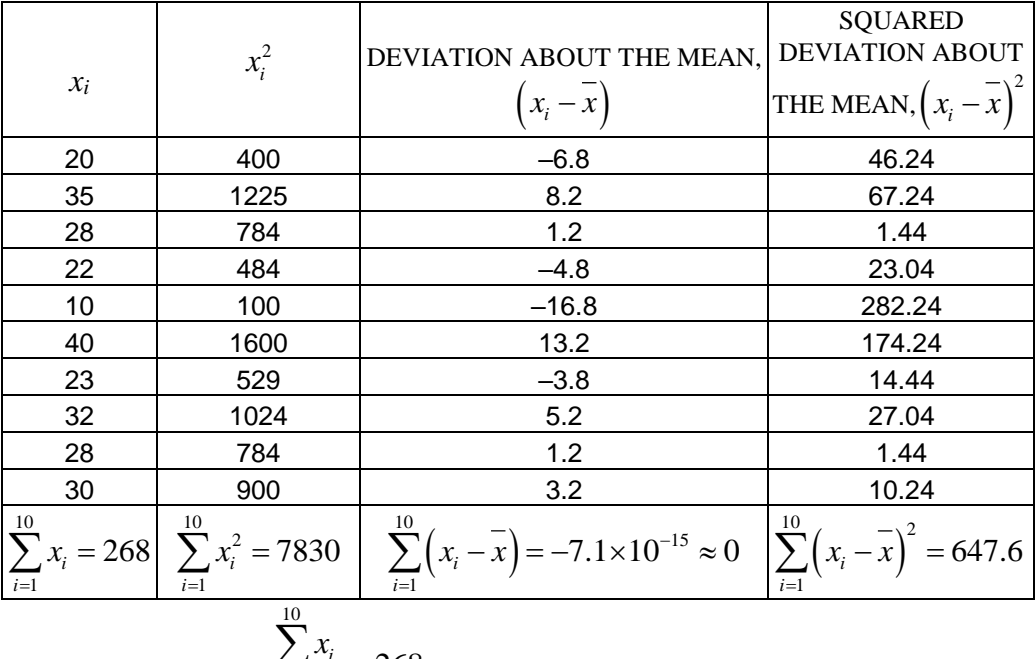

a. Sample mean = 
$$
\overline{x} = \frac{\sum_{i=1}^{n} x_i}{n} = \frac{268}{10} = 26.8
$$

b. Using equation 2.13:

Sample standard deviation = 
$$
s = \sqrt{s^2} = \sqrt{\frac{\sum_{i=1}^{10} (x_i - \overline{x})^2}{n-1}} = \sqrt{\frac{647.6}{9}} = 8.483
$$

c. Using equation 2.14:

Sample standard deviation = 
$$
s = \sqrt{\frac{\sum_{i=1}^{10} x_i^2 - \left(\sum_{i=1}^{10} x_i\right)^2}{n-1}} = \sqrt{\frac{7830 - \frac{71824}{10}}{9}} = 8.483
$$

d. Using equation 2.15:

Using equation 2.15:  
\nSample standard deviation = 
$$
s = \sqrt{\frac{\sum_{i=1}^{10} x_i^2 - n\overline{x}^2}{n-1}} = \sqrt{\frac{7830 - (10)(26.8)^2}{9}} = 8.483
$$

e. Coefficient of variation = 
$$
CV = \frac{s}{x} \times 100 = \frac{8.483}{26.8} \times 100 = 31.65\%
$$

## 2.22 Minitab Output: **Descriptive Statistics: Weights**

Variable N N\* Mean SE Mean StDev Variance CoefVar Minimum Q1 Weights 75 0 3.8079 0.0118 0.1024 0.0105 2.69 3.5700 3.7400 Variable Median Q3 Maximum Range Weights 3.7900 3.8700 4.1100 0.5400

a. Using the Minitab output, range =  $4.11 - 3.57 = 0.54$ , standard deviation = 0.1024, variance  $= 0.010486$ 

b.  $IQR = Q3 - Q1 = 3.87 - 3.74 = .13$ . This tells that the range of the middle 50% of the distribution is 0.13

50% of the distribution is 0.13<br>
c. Coefficient of variation =  $CV = \frac{s}{x} \times 100 = \frac{0.1024}{3.8079} \times 100 = 2.689\%$  $CV = \frac{s}{s}$  $=\frac{s}{x} \times 100 = \frac{0.1024}{3.8079} \times 100 = 2.689$ 

## 2.23

Minitab Output:

**Descriptive Statistics: Time (in seconds)**  Variable Mean StDev Variance CoefVar Q1 Median Q3 Time(in seconds) 261.05 17.51 306.44 6.71 251.75 263.00 271.25

Using the Minitab output

a. Sample mean =  $x = 261.05$ 

b. Sample variance = 
$$
s^2
$$
 = 306.44;  $s = \sqrt{306.44} = 17.51$ 

c. Coefficient of variation = 
$$
CV = \frac{s}{s} \times 100 = \frac{17.51}{261.05} = 6.708
$$

a. Standard deviation (*s*) of the assessment rates:

$$
s = \sqrt{s^2} = \sqrt{\frac{\sum_{i=1}^{n} (x_i - \bar{x})^2}{n - 1}} = \sqrt{\frac{583.75}{39}} = \sqrt{14.974} = 3.8696
$$

b. The distribution is approximately mounded. Therefore, the empirical rule applies. Approximately 95% of the distribution is expected to be within  $+/- 2$ standard deviations of the mean.

#### 2.25

Mean dollar amount and standard deviation of the amounts charged to a Visa account at Florin's Flower Shop.

#### **Descriptive Statistics: Cost of Flowers**

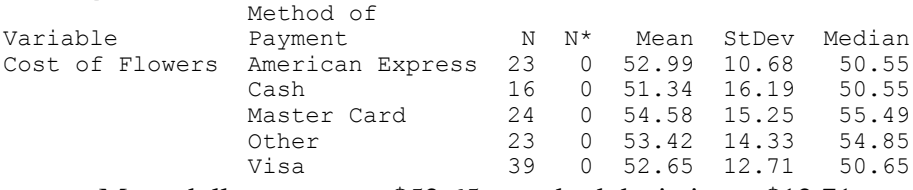

Mean dollar amount =  $$52.65$ , standard deviation =  $$12.71$ 

## 2.26

a. mean without the weights 
$$
\bar{x} = \sum \frac{x_i}{n} = \frac{21}{5} = 4.2
$$

b. weighted mean

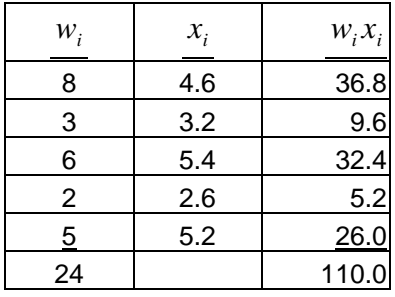

$$
\overline{x} = \frac{\sum w_i x_i}{\sum w_i} = \frac{110}{24} = 4.583
$$

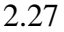

a. Calculate the sample mean of the frequency distribution for  $n = 40$  observations

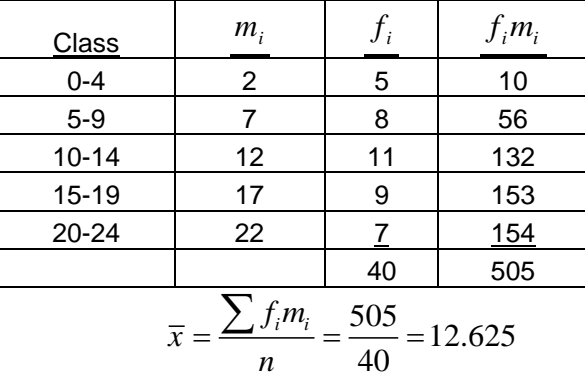

b. Calculate the sample variance and sample standard deviation

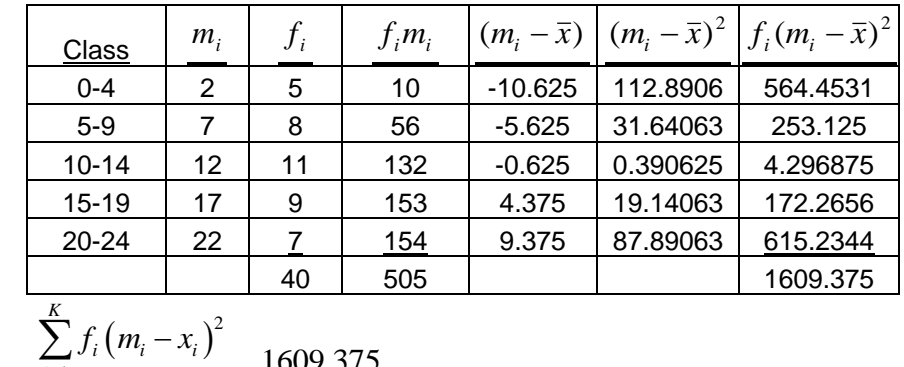

$$
s^{2} = \frac{\sum_{i=1}^{n} f_{i} (m_{i} - x_{i})^{2}}{n-1} = \frac{1609.375}{39} = 41.266
$$

$$
s = \sqrt{s^{2}} = \sqrt{41.266} = 6.424
$$

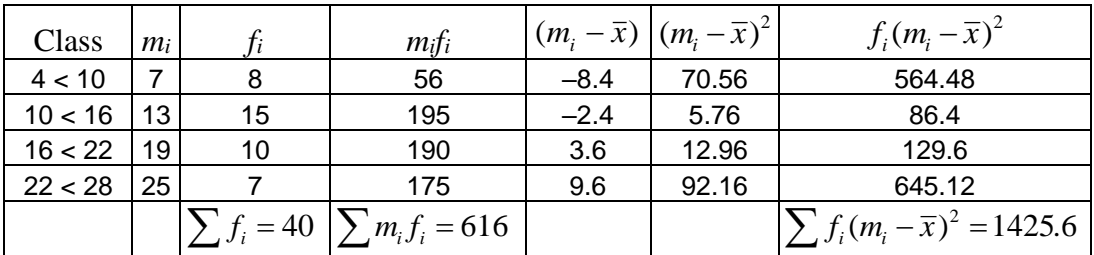

a. Sample mean = 
$$
\bar{x} = \frac{\sum m_i f_i}{n} = \frac{616}{40} = 15.4
$$
  
b. Sample variance =  $s^2 = \frac{\sum_{i=1}^{K} f_i (m_i - x_i)^2}{n - 1} = \frac{1425.6}{39} = 36.554$   
Sample standard deviation =  $s = \sqrt{s^2} = \sqrt{36.554} = 6.046$ 

| ۰.<br>× |  |
|---------|--|

Calculate the standard deviation for the number of defects per  $n = 50$  radios

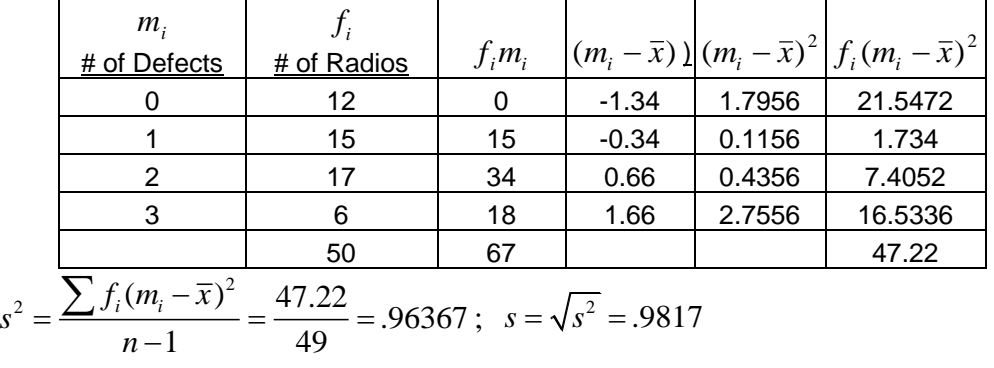

Based on a sample of *n*=50:

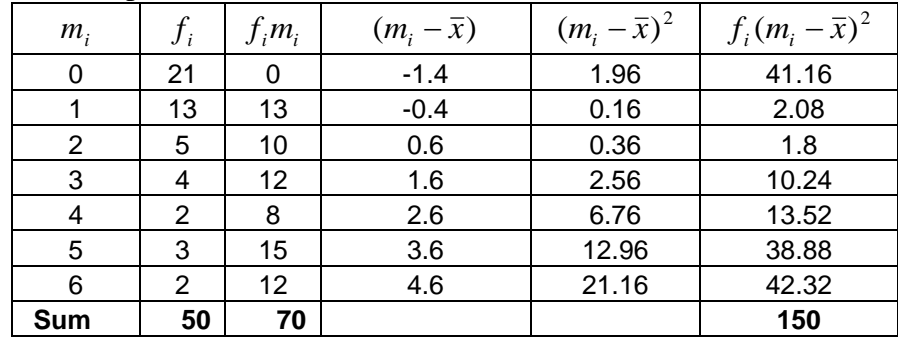

a. Sample mean number of claims per day = 
$$
\overline{X} = \frac{\sum f_i m_i}{n} = \frac{70}{50} = 1.40
$$

b. Sample variance = 
$$
s^2 = \frac{\sum f_i (m_i - \overline{x})^2}{n-1} = \frac{150}{49} = 3.0612
$$
  
Sample standard deviation =  $s = \sqrt{s^2} = 1.7496$ 

## 2.31

Estimate the sample mean and standard deviation

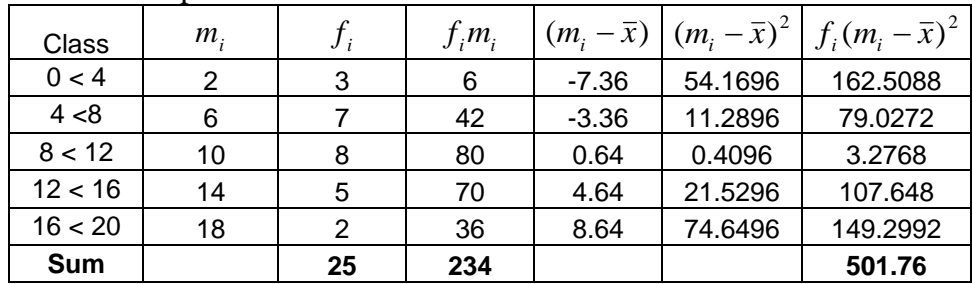

a. Sample mean = 
$$
\bar{X} = \frac{\sum f_i m_i}{n} = \frac{234}{25} = 9.36
$$

b. Sample variance = 
$$
s^2 = \frac{\sum f_i (m_i - \overline{x})^2}{n-1} = \frac{501.76}{24} = 20.9067
$$
  
Sample standard deviation =  $s = \sqrt{s^2} = 4.572$ 

Estimate the sample mean and sample standard deviation

| Class       | $m_{\rm i}$ | $\mathcal{F}_i$ | $f_i m_i$ | $(m_i - \overline{x})$ | $(m_i - \overline{x})^2$ | $f_i(m_i - \overline{x})^2$ |
|-------------|-------------|-----------------|-----------|------------------------|--------------------------|-----------------------------|
| 9.95-10.45  | 10.2        | 2               | 20.4      | $-0.825$               | 0.681                    | 1.361                       |
| 10.45-10.95 | 10.7        | 8               | 85.6      | $-0.325$               | 0.106                    | 0.845                       |
| 10.95-11.45 | 11.2        | 6               | 67.2      | 0.175                  | 0.031                    | 0.184                       |
| 11.45-11.95 | 11.7        | 3               | 35.1      | 0.675                  | 0.456                    | 1.367                       |
| 11.95-12.45 | 12.2        |                 | 12.2      | 1.175                  | 1.381                    | 1.381                       |
| <b>Sum</b>  |             | 20              | 220.5     |                        |                          | 5.138                       |

a. sample mean = 
$$
\bar{X} = \frac{\sum f_i m_i}{n} = \frac{220.5}{20} = 11.025
$$
  
b. sample variance =  $s^2 = \frac{\sum f_i (m_i - \bar{x})^2}{n - 1} = \frac{5.138}{19} = 0.2704$   
sample standard deviation =  $s = \sqrt{s^2} = 0.520$ 

Find the mean and standard deviation of the number of errors per page

| $m_{\rm i}$ | $f_i$ | $f_i m_i$ | $(m_i - \overline{x})$ | $(m_i-\bar{x})^2$ | $f_i(m_i - \bar{x})^2$ |
|-------------|-------|-----------|------------------------|-------------------|------------------------|
|             | 102   |           | $-1.654$               | 2.735716          | 279.043                |
|             | 138   | 138       | $-0.654$               | 0.427716          | 59.02481               |
| 2           | 140   | 280       | 0.346                  | 0.119716          | 16.76024               |
| 3           | 79    | 237       | 1.346                  | 1.811716          | 143.1256               |
| 4           | 33    | 132       | 2.346                  | 5.503716          | 181.6226               |
| 5           | 8     | 40        | 3.346                  | 11.19572          | 89.56573               |
| <b>Sum</b>  | 500   | 827       |                        |                   | 769.142                |

$$
\mu = \frac{\sum f_i m_i}{n} = \frac{827}{500} = 1.654
$$
\n
$$
\sigma^2 = \frac{\sum f_i (m_i - \bar{x})^2}{n} = \frac{769.142}{500} = 1.5383
$$
\nSample standard deviation =  $\sigma = \sqrt{\sigma^2} = 1.240$ 

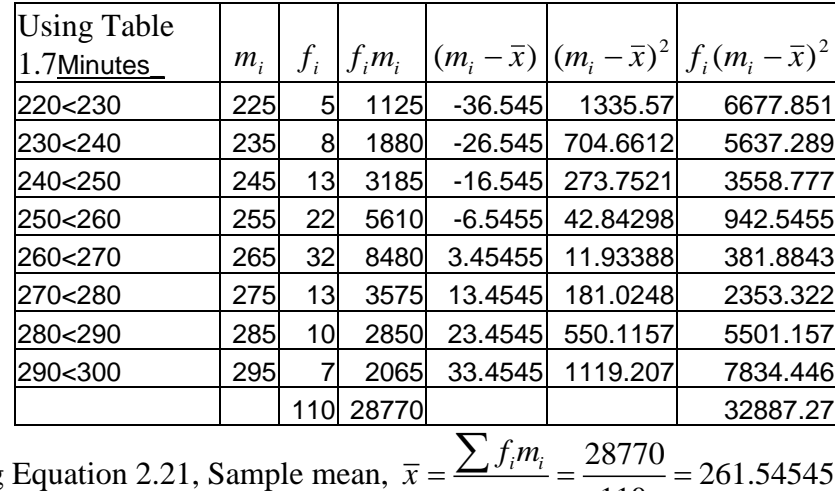

a. Using Equation 2.21, Sample mean,  $\bar{x} = \frac{\sum f_i m_i}{\sum f_i^2} = \frac{28770}{\sum f_i^2} = 261.54545$ 110  $=\frac{\sum f_i m_i}{n} = \frac{28770}{110} = 261$ 

b. Using Equation 2.22, sample variance  

$$
s^{2} = \frac{\sum f_{i}(m_{i} - \overline{x})^{2}}{n-1} = \frac{32887.27}{109} = 301.718; \quad s = \sqrt{s^{2}} = 17.370
$$

c. From Exercise 2.23,  $\bar{x} = 261.05$  and  $s^2 = 306.44$ . Therefore, the mean value obtained in both the Exercises are almost same, however variance is slightly lower by 4.7219 compared to Exercise 2.23.

a. Compute the sample covariance

| $x_i$                | $y_i$              |      |                 |            | $(x_i - \overline{x})   (x_i - \overline{x})^2   (y_i - \overline{y})   (y_i - \overline{y})^2$ | $\left (x_i-\overline{x})(y_i-\overline{y})\right $ |
|----------------------|--------------------|------|-----------------|------------|-------------------------------------------------------------------------------------------------|-----------------------------------------------------|
| 1                    | 5                  | -3   | 9               | $-1.85714$ | 3.4489796                                                                                       | 5.571428571                                         |
| 3                    | 7                  | $-1$ |                 | 0.14286    | 0.0204082                                                                                       | $-0.142857143$                                      |
| 4                    | 6                  | 0    | 0               | $-0.85714$ | 0.7346939                                                                                       |                                                     |
| 5                    | 8                  | 1    |                 | 1.14286    | 1.3061224                                                                                       | 1.142857143                                         |
| $\overline{7}$       | 9                  | 3    | 9               | 2.14286    | 4.5918367                                                                                       | 6.428571429                                         |
| 3                    | 6                  | -1   |                 | $-0.85714$ | 0.7346939                                                                                       | 0.857142857                                         |
| $\overline{5}$       | 7                  |      |                 | 0.14286    | 0.0204082                                                                                       | 0.142857143                                         |
| 28                   | 48                 | 0    | 22              | $2.7E-15$  | 10.857143                                                                                       | 14                                                  |
| $\overline{x}$ = 4.0 | $\bar{v} = 6.8571$ |      | $s_r^2 = 3.667$ |            | $s_v^2 = 1.8095$                                                                                | $Cov(x,y) = 2.333$                                  |
|                      |                    |      | $s_r = 1.9149$  |            | $s_v = 1.3452$                                                                                  |                                                     |

$$
Cov(x, y) = \frac{\sum (x_i - \overline{x})(y_i - \overline{y})}{n - 1} = \frac{14}{6} = 2.33333
$$

b. Compute the sample correlation coefficient  
\n
$$
r_{xy} = \frac{Cov(x, y)}{s_x s_y} = \frac{2.3333}{(1.9149)(1.3452)} = .9059
$$

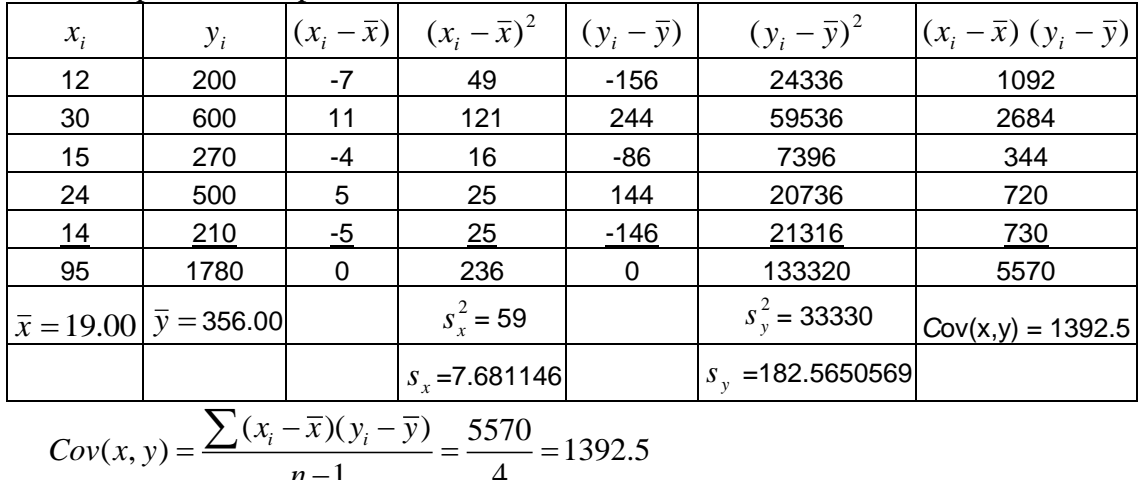

## a. Compute the sample covariance

$$
Cov(x, y) = \frac{\sum (x_i - \overline{x})(y_i - \overline{y})}{n - 1} = \frac{5570}{4} = 1392.5
$$

b. Compute the sample correlation coefficient  
\n
$$
r = \frac{Cov(x, y)}{s_x s_y} = \frac{1392.5}{(7.6811)(182.565)} = 0.9930
$$

2.37

2.36

a. Compute the sample covariance

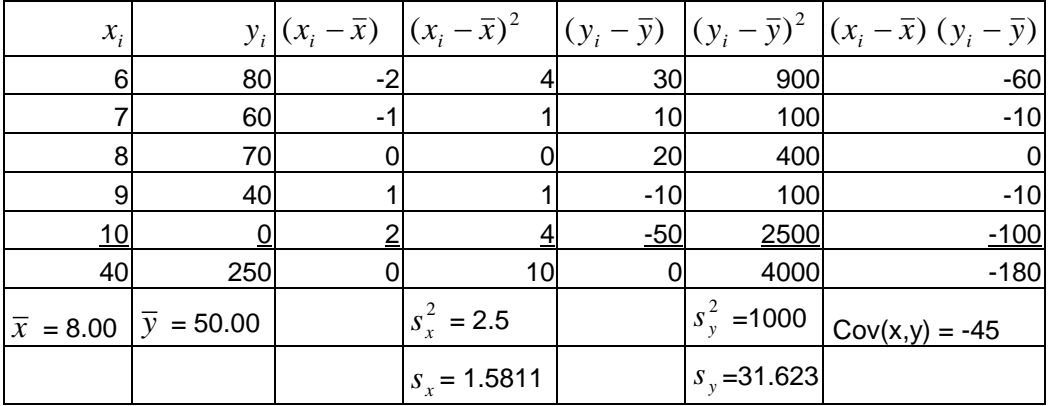

$$
Cov(x, y) = \frac{\sum (x_i - \overline{x})(y_i - \overline{y})}{n - 1} = \frac{-180}{4} = -45
$$

b. Compute the sample correlation coefficient  
\n
$$
r_{xy} = \frac{Cov(x, y)}{s_x s_y} = \frac{-45}{(1.58114)(31.6228)} = -.90
$$

#### 2.38 Minitab output

#### **Covariances: x\_Ex2.38, y\_Ex2.38**

x Ex2.38 y Ex2.38  $x$  Ex2.38  $\overline{31.8987}$ y\_Ex2.38 4.2680 34.6536

## **Correlations: x\_Ex2.38, y\_Ex2.38**

Pearson correlation of  $x$  Ex2.38 and  $y$  Ex2.38 = 0.128

Using Minitab outputa.  $Cov(x, y) = 4.268$ 

b.  $r = 0.128$ 

c. Weak positive association between the number of drug units and the number of days to complete recovery. Recommend low or no dosage units.

## 2.39 Minitab output

**Covariances: x\_Ex2.39, y\_Ex2.39**  x Ex2.39 y Ex2.39  $x$  Ex2.39  $\overline{9}.28571$  $y$  Ex2.39 -5.50000 5.40952

**Correlations: x\_Ex2.39, y\_Ex2.39** 

Pearson correlation of  $x$ <sup>Ex2.39</sup> and  $y$ <sup>Ex2.39</sup> = -0.776

Using Minitab output

- a.  $Cov(x, y) = -5.5$ ,  $r = -.776$
- b. Higher prices are associated with fewer days to deliver, i.e., faster delivery time.

#### 2.40

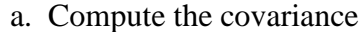

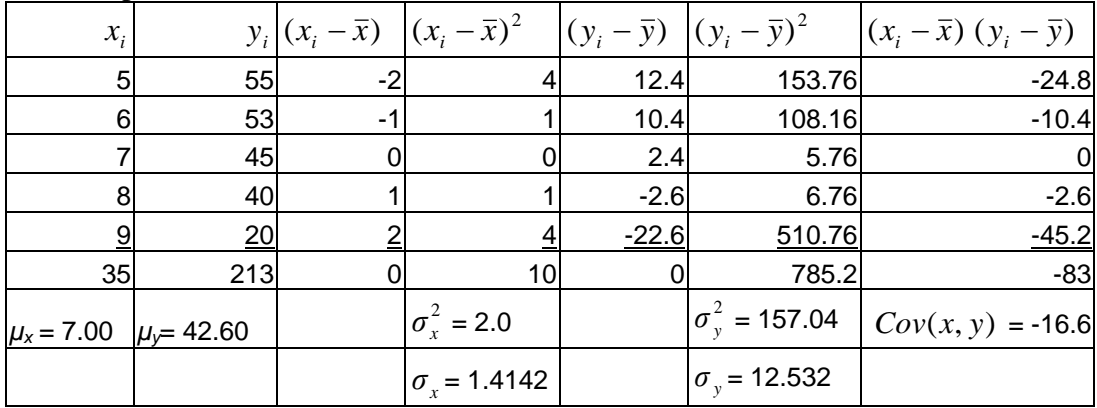

=

$$
Cov(x, y) = \frac{\sum (x_i - \bar{x})(y_i - \bar{y})}{N} = \frac{-83}{5} = -16.6
$$

b. Compute the correlation coefficient  
\n
$$
r_{xy} = \frac{Cov(x, y)}{\sigma_x \sigma_y} = \frac{-16.6}{(1.4142)(12.5316)} = -.937
$$

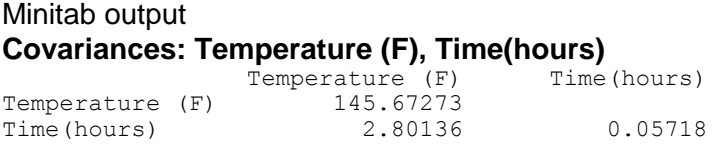

#### **Correlations: Temperature (F), Time(hours)**

```
Pearson correlation of Temperature (F) and Time(hours) = 0.971
```
Using Minitab output

- a. Covariance  $= 2.80136$
- b. Correlation coefficient  $= 0.971$

## 2.42

Scatter plot – Advertising expenditures (thousands of \$s) vs. Monthly Sales (thousands of units)

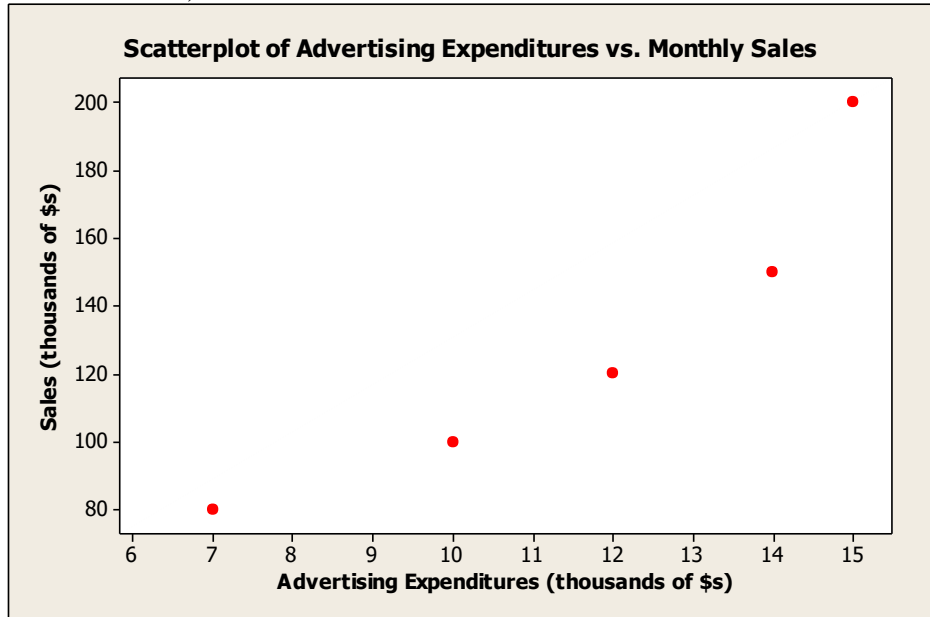

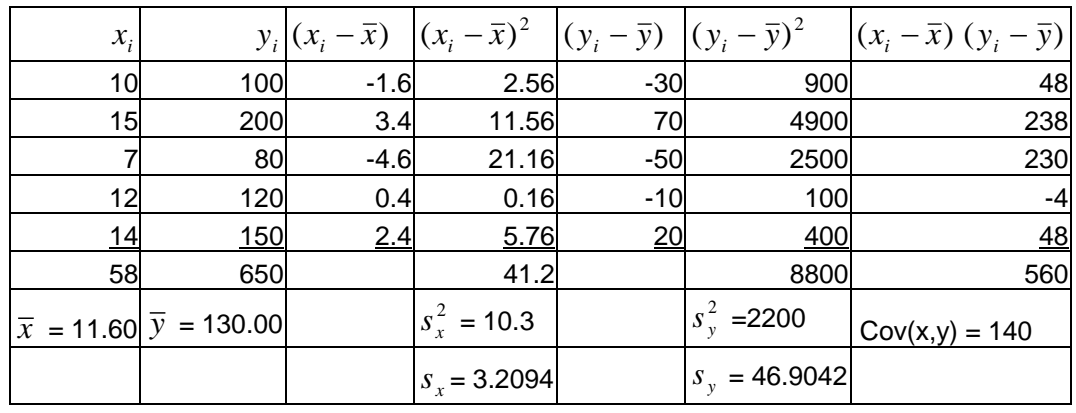

Covariance = 
$$
C
$$
 ov( $x$ ,  $y$ ) =  $\frac{\sum (x_i - \overline{x})(y_i - \overline{y})}{n-1} = 560 / 4 = 140$   
\nCorrelation =  $\frac{Cov(x, y)}{s_x s_y} = \frac{140}{(3.2094)(46.9042)} = .93002$ 

Compute covariance and correlation between retail experience (years) and weekly sales (hundreds of dollars)

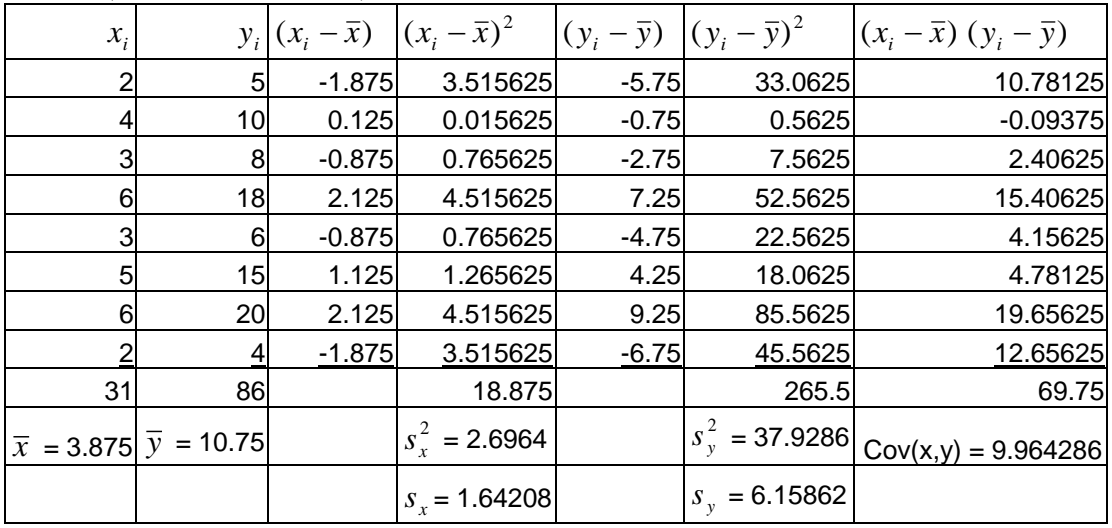

$$
\text{Covariance} = C \text{ov}(x, y) = \frac{\sum (x_i - \overline{x})(y_i - \overline{y})}{n - 1} = 69.75 / 7 = 9.964286
$$

Correlation = 
$$
\frac{Cov(x, y)}{s_x s_y} = \frac{9.964286}{(1.64208)(6.15862)} = .9853
$$

## 2.44

Air Traffic Delays (Number of Minutes Late)

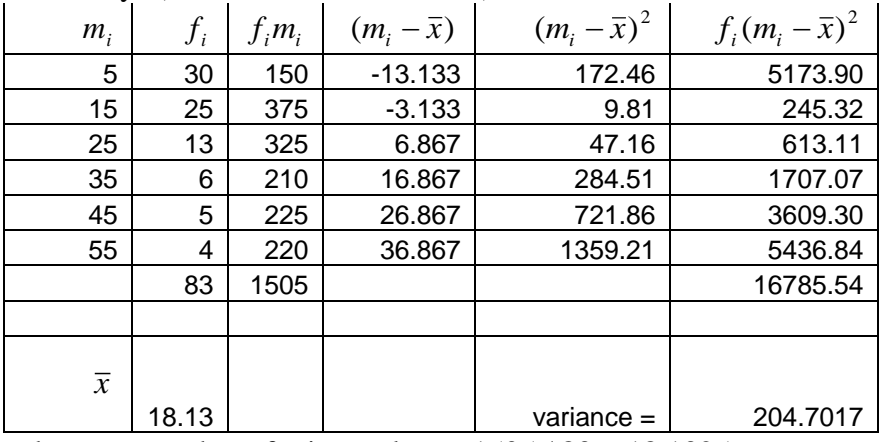

- a. Sample mean number of minutes late  $= 1505 / 83 = 18.1325$
- b. Sample variance =  $16785.54/82 = 204.7017$ Sample standard deviation  $= s = 14.307$

#### Minitab Output

#### **Descriptive Statistics: Cost (\$)**

Total<br>Variable Count Variable Count Mean StDev Variance Minimum Q1 Median Q3 Maximum Cost (\$) 50 43.10 10.16 103.32 20.00 35.75 45.00 50.25 60.00

#### Using the Minitab output

- a. Mean charge  $= $43.10$
- b. Standard deviation  $= $10.16$
- c. Five number summary:

minimum  $< Q1 <$  median  $< Q3 <$  maximum  $20 < 35.75 < 45 < 50.25 < 60$ 

2.46

For Location 2:

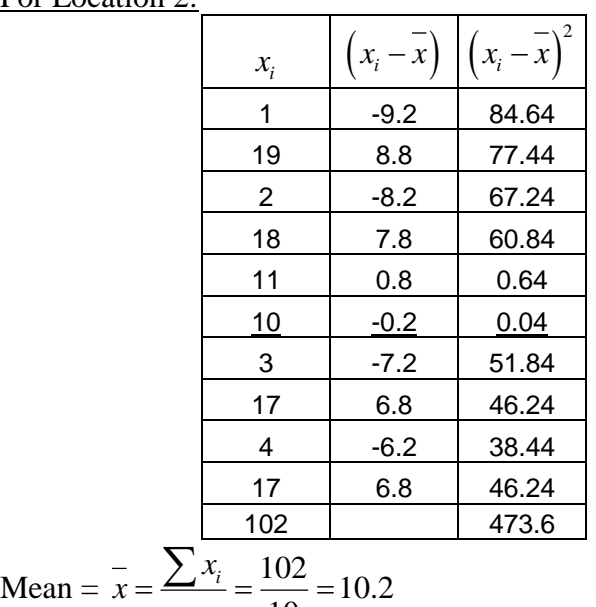

$$
n = 10
$$
  
Variance =  $s^2 = \frac{\sum (x_i - \overline{x})^2}{n-1} = \frac{473.6}{9} = 52.622$ 

Standard deviation = 
$$
s = \sqrt{s^2} = 7.254
$$

## For Location 3:

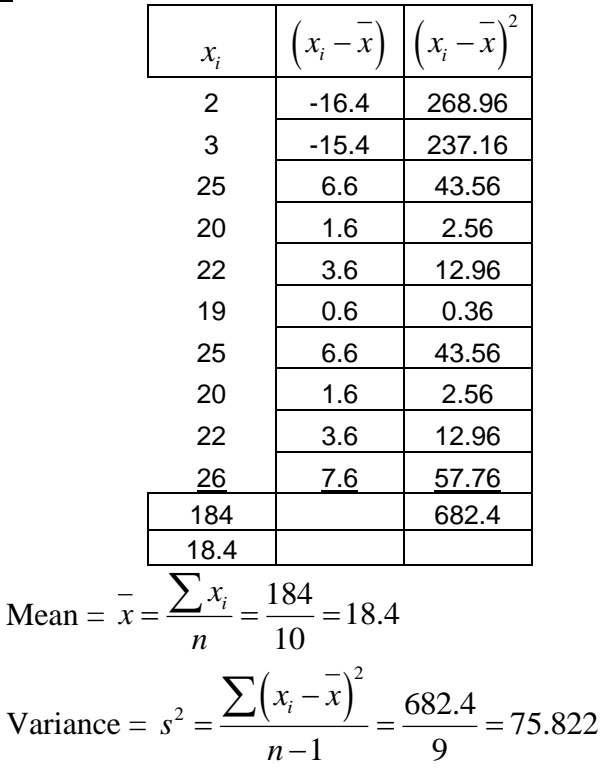

Standard deviation =  $s = \sqrt{s^2} = 8.708$ 

For Location 4:

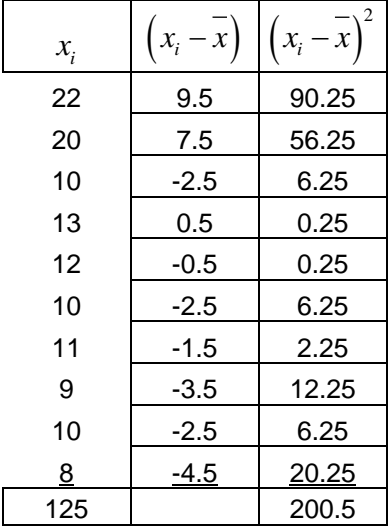

Mean = 
$$
\bar{x} = \frac{\sum x_i}{n} = \frac{125}{10} = 12.5
$$

Variance = 
$$
s^2 = \frac{\sum (x_i - \overline{x})^2}{n-1} = \frac{200.5}{9} = 22.278
$$
  
Standard deviation =  $s = \sqrt{s^2} = 4.720$ 

Describe the data numerically

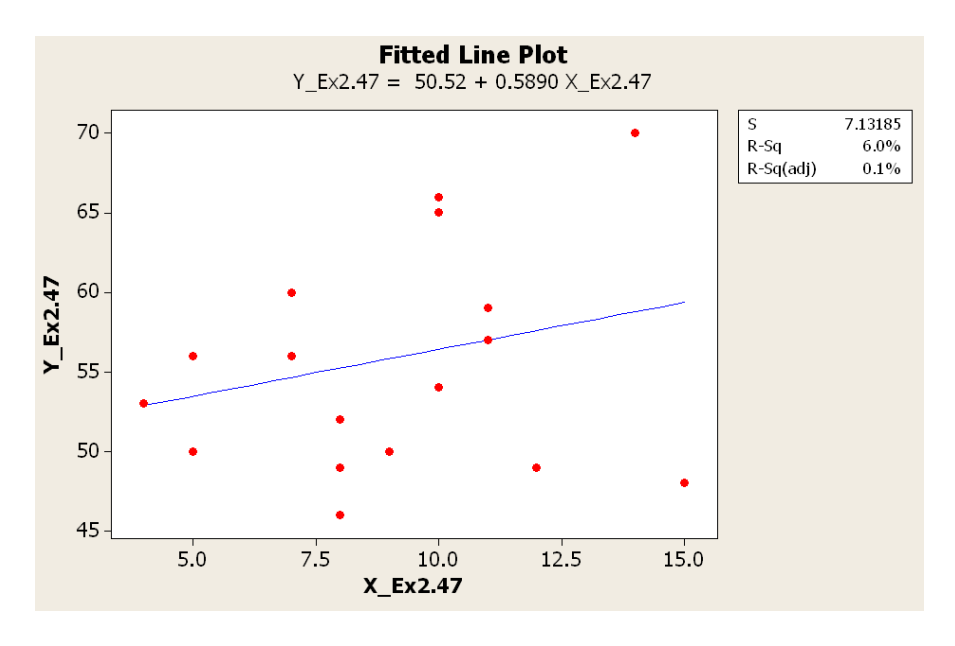

#### **Covariances: X\_Ex2.47, Y\_Ex2.47**

X Ex2.47 Y Ex2.47  $X$ <sup>Ex2.47</sup> 8.81046<br> $Y$ <sup>Ex2.47</sup> 5.18954 50.92810

#### **Correlations: X\_Ex2.47, Y\_Ex2.47**

Pearson correlation of X\_Ex2.47 and Y\_Ex2.47 = 0.245  $P-Value = 0.327$ 

There is a very weak positive relationship between the variables.

a. Describe the data graphically between graduating GPA vs. entering SAT Verbal scores

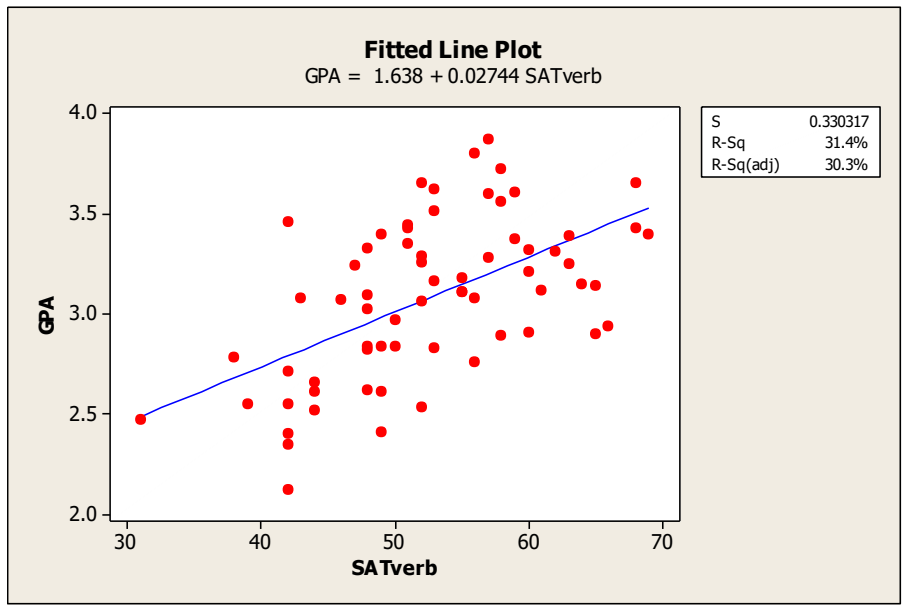

#### b.

#### **Correlations: GPA, SATverb**

Pearson correlation of GPA and SATverb =  $0.560$  $P-Value = 0.000$ 

Arrange the populations according to their variances and calculate the variances manually (a) has the least variability, then population (c), followed by (b) and then (d)

Population standard deviation 
$$
\sigma^2 = \sqrt{\frac{\sum (x_i - \overline{x})^2}{N}}
$$

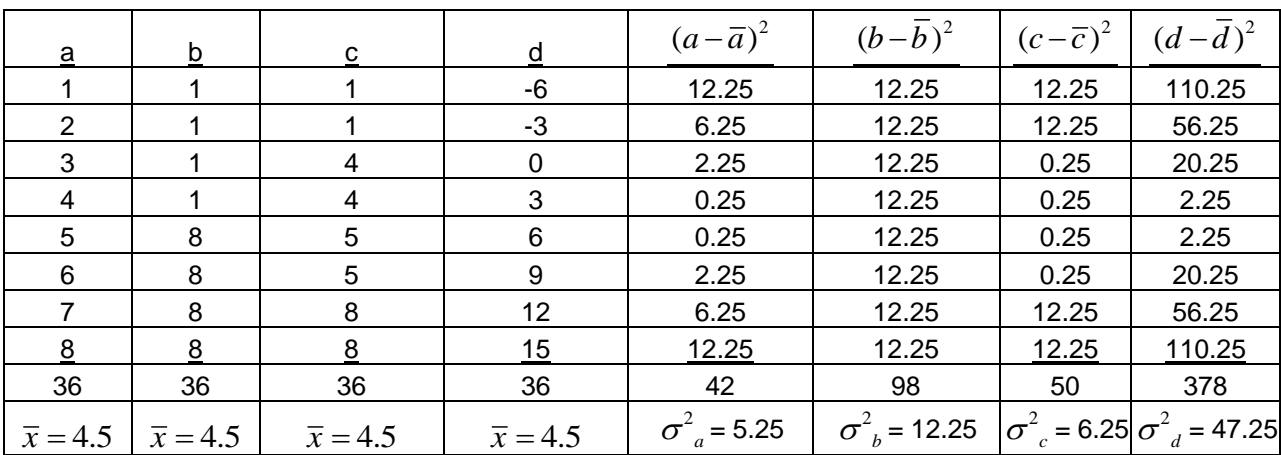

2.50

Mean of \$295 and standard deviation of \$63.

- a. Find a range in which it can be guaranteed that 60% of the values lie. Use Chebyshev's theorem: at least  $60\% = [1-(1/k^2)]$ . Solving for *k*, *k* = 1.58. The interval will range from  $295 + (-1.58)(63) = 295 + (-99.54.195.46$  up to 394.54 will contain at least 60% of the observations.
- b. Find the range in which it can be guaranteed that 84% of the growth figures lie Use Chebyshev's theorem: at least  $84\% = [1-(1/k^2)]$ . Solving for *k*,  $k = 2.5$ . The interval will range from  $295 + (-2.50)(63) = 295 + (-157.5. 137.50$  up to 452.50 will contain at least 84% of the observations.

## 2.51

Growth of 500 largest U.S. corporations had a mean of 9.2%, standard deviation of 3.5%.

- a. Find the range in which it can be guaranteed that 84% of the growth figures lie. Use Chebyshev's theorem: at least  $84\% = [1-(1/k^2)]$ . Solving for *k*,  $k = 2.5$ . The interval will range from  $9.2 + (-2.50)(3.5) = 9.2 + (-8.75, 0.45\%$  up to 17.95% will contain at least 84% of the observations.
- b. Using the empirical rule, approximately 68% of the earnings growth figures lie within 9.2 +/- (1)(3.5). 5.7% up to 12.7% will contain at least 68% of the observations.

Tires have a lifetime mean of 29,000 miles and a standard deviation of 3,000 miles.

- a. Find a range in which it can be guaranteed that 75% of the lifetimes of tires lies Use Chebyshev's theorem: at least  $75\% = [1-(1/k^2)]$ . Solving for  $k = 2.0$ . The interval will range from  $29,000 \pm (2.0)(3,000) = 29,000 \pm 6,000 23,000$  to 35,000 will contain at least 75% of the observations .
- b. 95%: solve for  $k = 4.47$ . The interval will range from  $29,000 \pm (4.47)(3000) = 29,000$  $\pm$  13,416.41. 15,583.59 to 42,416.41 will contain at least 95% of the observations.

## 2.53

#### Minitab Output:

## **Descriptive Statistics: Time (in seconds)**

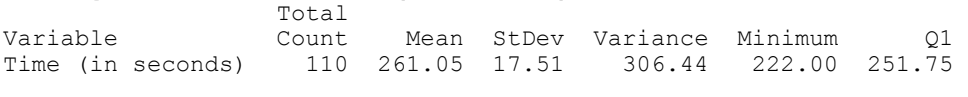

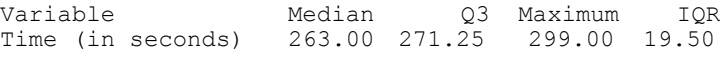

#### Using the Minitab output

- a. Interquartile Range = 19.50. This tells that the range of the middle 50% of the distribution is 19.50.
- b. Five number summary:

minimum  $< Q1 <$  median  $< Q3 <$  maximum  $222 < 251.75 < 263 < 271.25 < 299$ 

#### 2.54

#### Minitab Output:

#### **Descriptive Statistics: Time**  Total

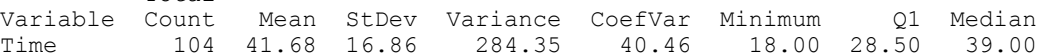

Variable  $Q3$  Maximum<br>Time 56.50 73.00 Time

#### Using the Minitab output

- a. Mean shopping time  $= 41.68$
- b. Variance  $= 284.35$

Standard deviation  $= 16.86$ 

- c. 95<sup>th</sup> percentile = the value located in the  $0.95(n + 1)$ <sup>th</sup> ordered position  $=$  the value located in the 99.75<sup>th</sup> ordered position
	-
	- $= 70 + 0.75(70 70) = 70.$
- d. Five number summary:

minimum  $<$   $O1$   $<$  median  $<$   $O3$   $<$  maximum

 $18 < 28.50 < 39 < 56.50 < 73$ 

e. Coefficient of variation  $= 40.46$ 

f. Find the range in which ninety percent of the shoppers complete their shopping. Use Chebyshev's theorem: at least  $90\% = [1-(1/k^2)]$ . Solving for *k*, *k* = 3.16. The interval will range from  $41.68 + (-3.16)(16.86) = 41.88 + (-53.28. -11.60$  up to 94.96 will contain at least 90% of the observations.

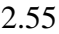

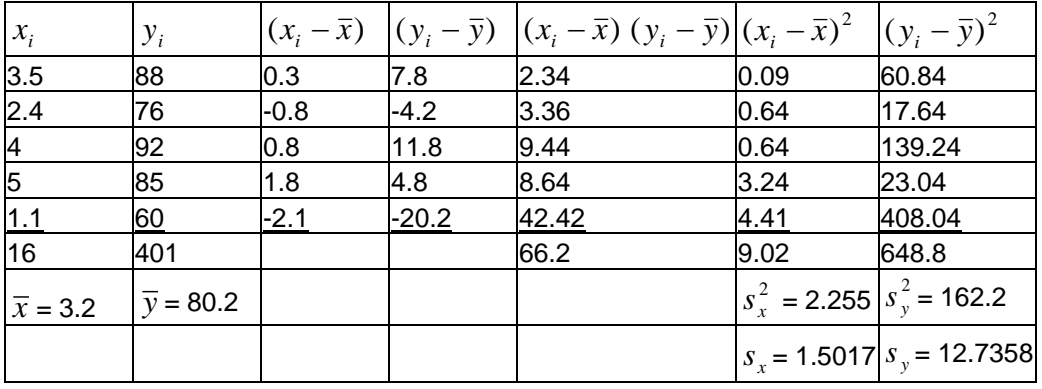

Covariance = 
$$
Cov(x, y) = \frac{\sum (x_i - \overline{x})(y_i - \overline{y})}{n-1} = \frac{66.2}{4} = 16.55
$$
  
\nCorrelation coefficient =  $\frac{Cov(x, y)}{s_x s_y} = \frac{16.55}{(1.5017)(12.7358)} = 0.8654$ 

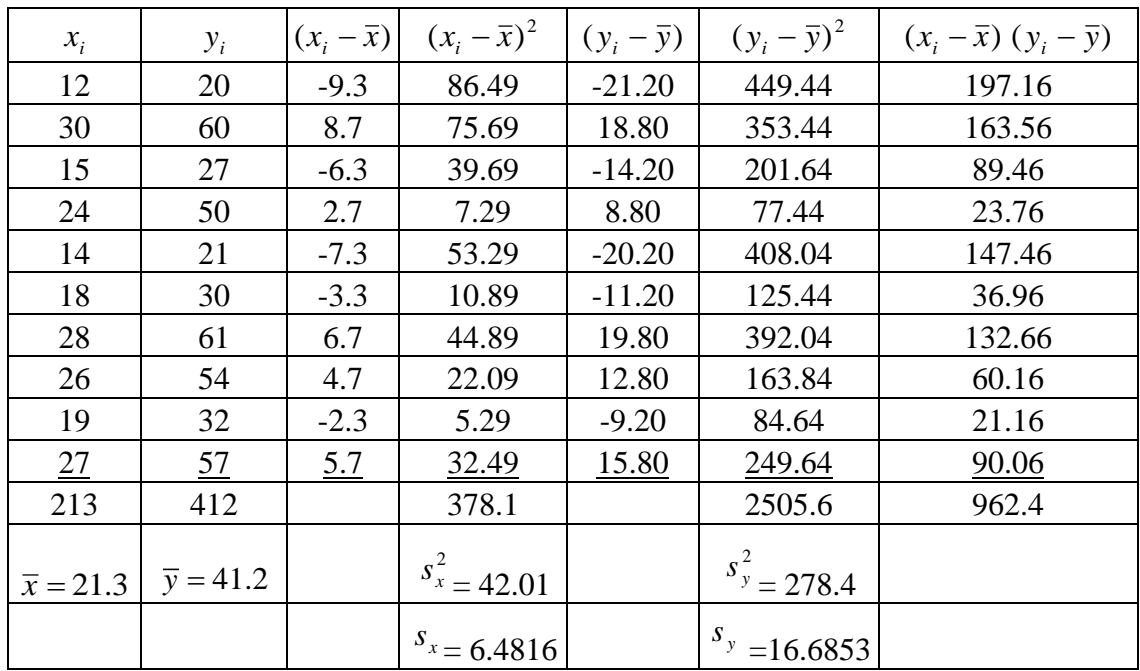

Covariance = 
$$
Cov(x, y) = \frac{\sum (x_i - \overline{x})(y_i - \overline{y})}{n-1} = \frac{962.4}{9} = 106.9333
$$
  
\nCorrelation coefficient =  $\frac{Cov(x, y)}{s_x s_y} = \frac{106.9333}{(6.4816)(16.6853)} = 0.9888$